2024/04/16 17:17 1/1 Crew

## Crew

This section is considered, along with the 'Fleet' and the 'Crew' sections, to be a part of the Operational Administrator sections.

In order to have access to all three abovementioned sections, the **Admin - System Administrator** privilege has to be set to EDIT in the <u>Privileges</u> for the user group.

The following sections are available under the 'General Settings' group:

- Duties Setup
- Ratings
- FTL Settings
- Per Diems Definitions
- Crew Currency
- Crew Certificates

From:

https://wiki.leonsoftware.com/ - Leonsoftware Wiki

Permanent link:

https://wiki.leonsoftware.com/leon/settings-crew

Last update: 2023/10/06 18:56

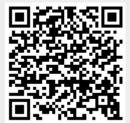